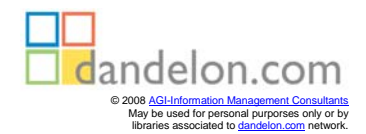

## Das DATEV-Buchführungssystem

von Siegbert Rudolph • Eduard Wein

5. neubearbeitete Auflage

Verlag Dr. Otto Schmidt • Köln

## **Inhaltsverzeichnis**

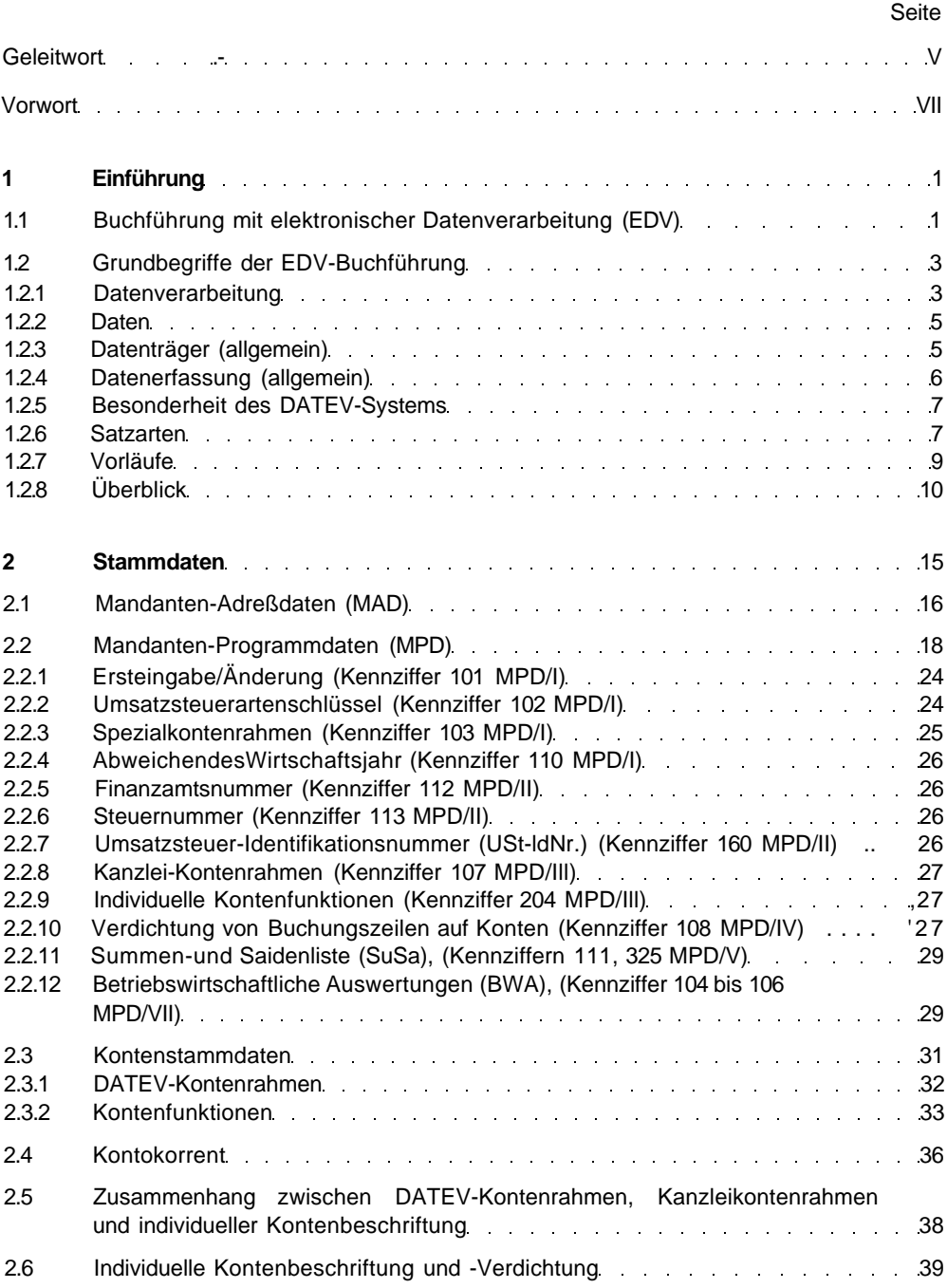

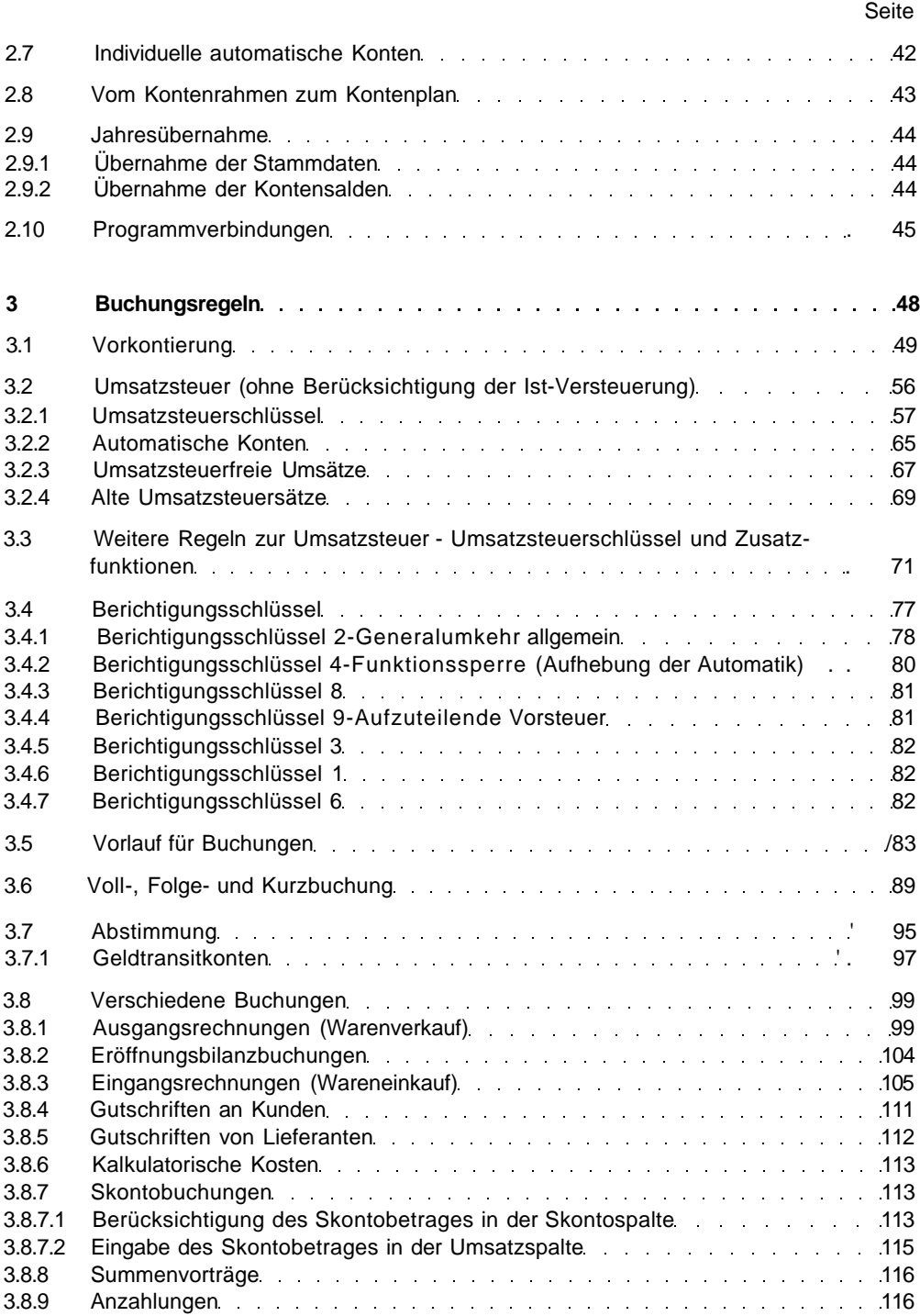

## Inhaltsverzeichnis

## Seite

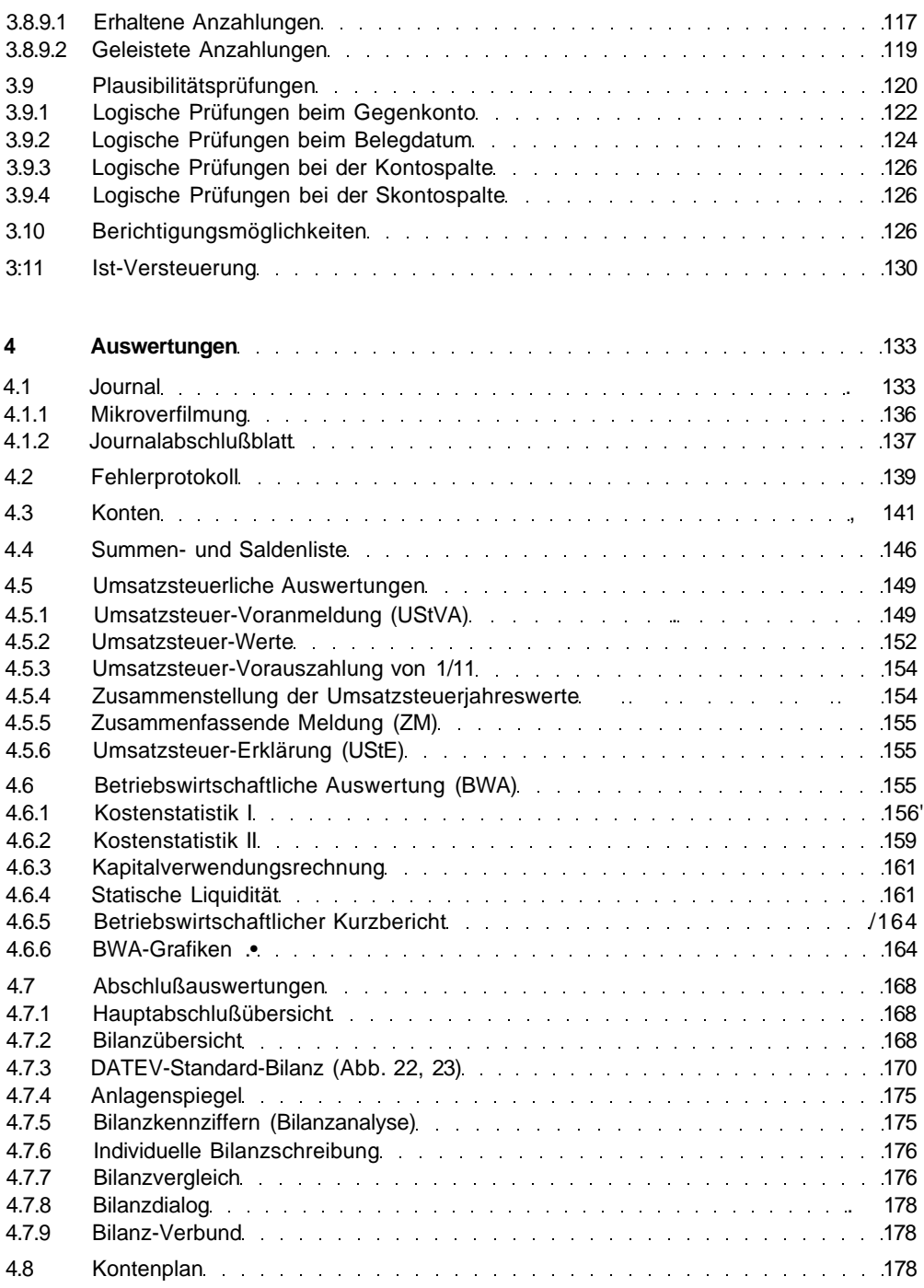

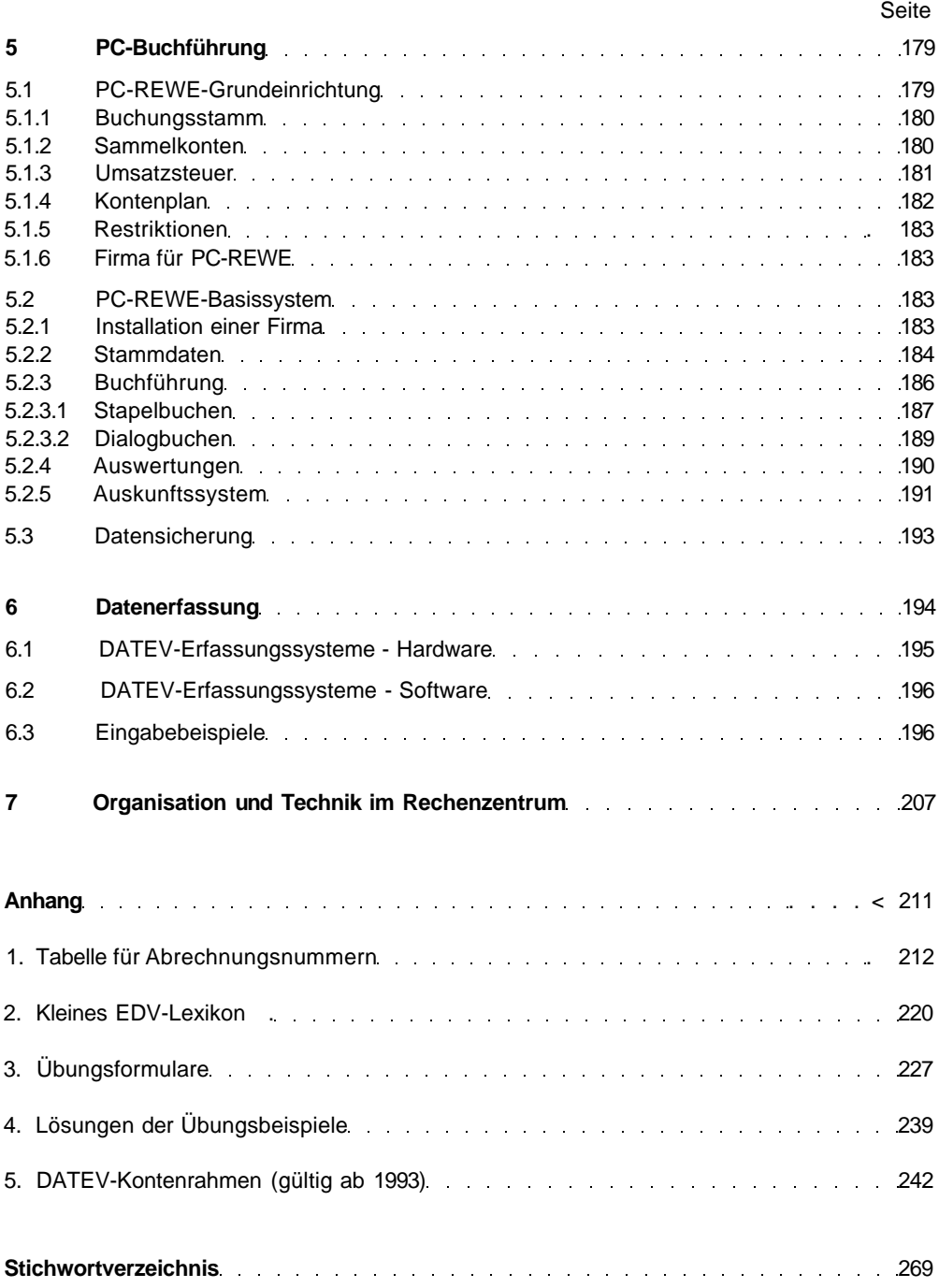